# **IoC References**

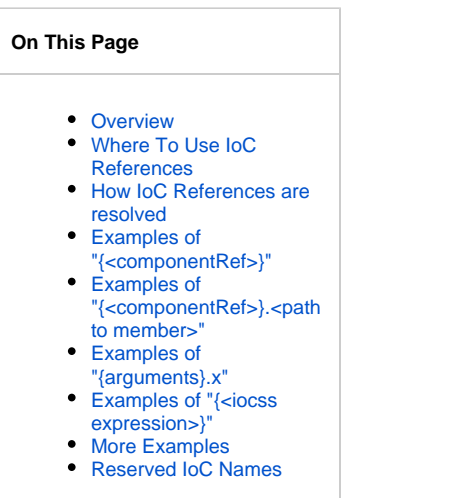

# <span id="page-0-0"></span>**Overview**

The Infusion IoC Framework uses a basic syntax for referencing objects in the current [context.](https://wiki.fluidproject.org/display/docs/Contexts)

References always take the syntactic form {context-name}.some.path.segments - the meaning and form of the context name can vary and have a different meaning in different contexts:

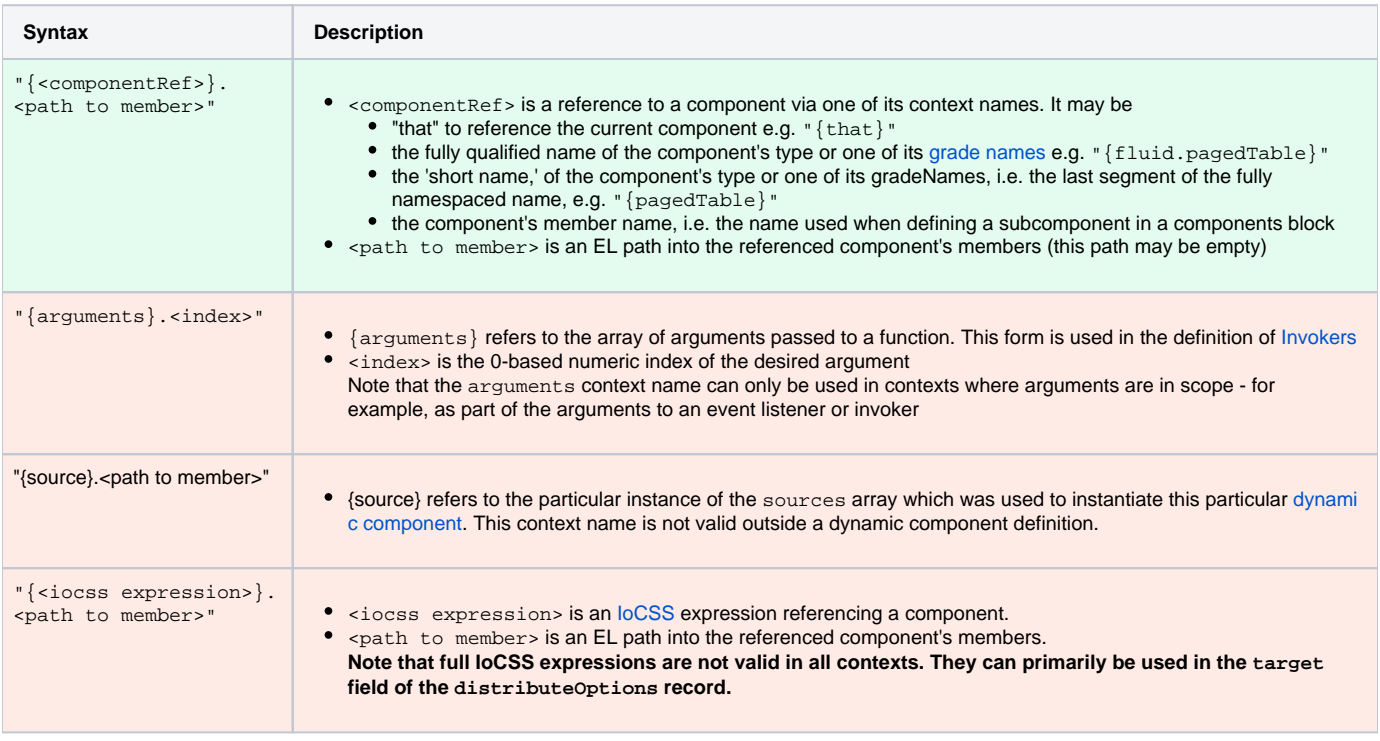

# <span id="page-0-1"></span>Where To Use IoC References

IoC references may be used almost anywhere within a component's options, for example:

- in the subcomponent definitions,
- in invoker specifications,
- in options distributions,  $\bullet$
- in listeners specifications, including as the left hand side key specifying an event in a listeners block.  $\bullet$
- $\bullet$ in events specifications, including as the left hand side key specifying an event in an events block

# <span id="page-1-0"></span>How IoC References are resolved

For a conventional loC reference (of the style <componentRef> rather than the style <iocss expression>), a search is begun upwards from the site of the reference in the component tree to find the first component which matches the context name. The following diagram shows a possible such reference site in green:

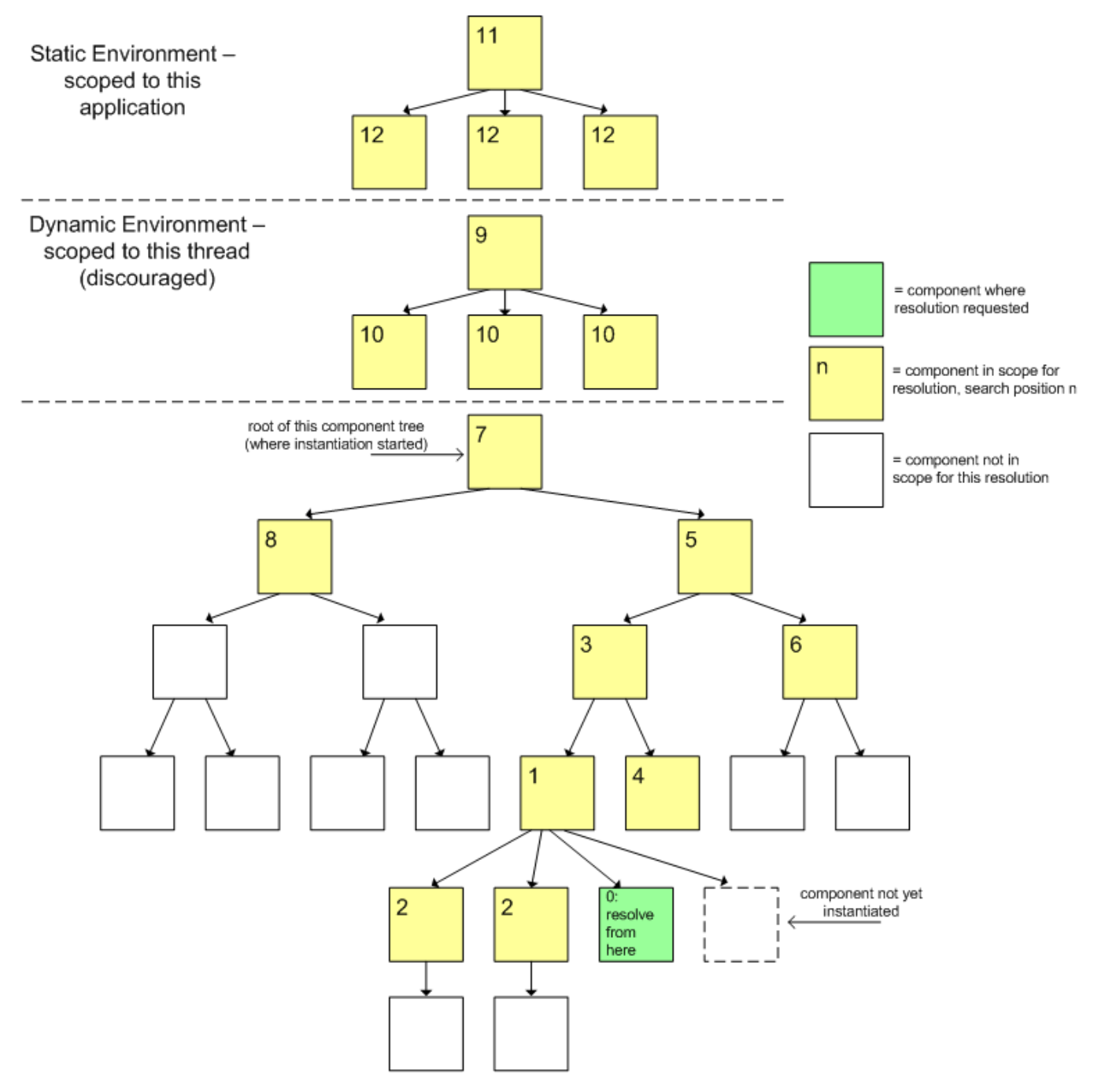

The set of components which are in scope for resolution from this site are shown in yellow in this diagram. These are components which are either i) an ancestor of the component holding the reference site, or ii) a sibling of such a component. The context reference matches a component if it matches via one of the 3 rules in the above table - **either** it agrees with a fully-qualified grade or type name of a component, **or** it agrees with the last path segment of such a name. If no context name matches anywhere in the tree, the reference expression resolves to undefined. In this case, if the path segments following the context name in the reference expression are not empty, the framework will throw an error.

<span id="page-1-1"></span>Examples of "{<componentRef>}"

In the example below, the IoC reference  $\sqrt{\tau}$  that  $\tau$  " on line 6 refers to the component in which it is being used.

```
fluid.defaults("fluid.prefs.separatedPanel", {
    gradeNames: ["fluid.prefs.prefsEditorLoader", "autoInit"],
    listeners: {
        onCreate: {
            listener: "fluid.prefs.prefsEditorLoader.hideReset",
            args: ["{that}"]
 }
 }
});
```
This could equally be written using the short name of the fluid.prefs.separatedPanel component, as shown below:

```
fluid.defaults("fluid.prefs.separatedPanel", {
    gradeNames: ["fluid.prefs.prefsEditorLoader", "autoInit"],
    listeners: {
        onCreate: {
            listener: "fluid.prefs.prefsEditorLoader.hideReset",
            args: ["{separatedPanel}"]
 }
 }
});
```
#### The above two examples are equivalent.

In the example below, the IoC expression "{fluid.prefs.enactors.tableOfContents}" on line 6 refers to the component being defined by the defaults block. The short name tableOfContents cannot be used here, because it would not be unique: It would be unclear whether the nickname was referring to fluid.prefs.enactors.tableOfContents or fluid.tableOfContents.

```
fluid.defaults("fluid.prefs.enactors.tableOfContents", {
     gradeNames: ["fluid.viewComponent", "fluid.prefs.enactors", "autoInit"],
     components: {
         tableOfContents: {
             type: "fluid.tableOfContents",
             container: "{fluid.prefs.enactors.tableOfContents}.container",
             options: {...}
         }
     }
});
```
Another way to avoid the ambiguity mentioned above would be to use the member name, which is the name used when defining the subcomponent in the components block. In the example below "{toc}" on line 10 refers to the name used to define the subcomponent on line 4.

```
fluid.defaults("fluid.prefs.enactors.tableOfContents", {
    gradeNames: ["fluid.viewComponent", "fluid.prefs.enactors", "autoInit"],
    components: {
        toc: {
            type: "fluid.tableOfContents",
            container: "{fluid.prefs.enactors.tableOfContents}.container",
            options: {
                components: {
                    type: "fluid.tableOfContents.levels",
                    container: "{toc}.dom.tocContainer"
 }
 }
        } 
    }
});
```
### <span id="page-2-0"></span>Examples of "{<componentRef>}.<path to member>"

The example below includes several IoC references. All of them are inside a subcomponent declaration and all include "{controllers}", which in this case is a reference to the parent component. Specifically:

- on lines 16 and 17, the references are to the model and applier that are members of the parent component;
- $\bullet$ on lines 19-21, the references are to events defined on the parent component, on lines 7-10;
- line 14 uses a reference to one of the selectors defined on the parent component, on line 4.

```
fluid.defaults("fluid.videoPlayer.controllers", { 
     gradeNames: ["fluid.viewComponent", "autoInit"],
     selectors: {
         scrubberContainer: ".flc-videoPlayer-scrubberContainer",
     },
     events: {
        onScrub: null,
        onStartScrub: null,
        afterScrub: null,
     },
     components: {
         scrubber: {
            type: "fluid.videoPlayer.controllers.scrubber",
             container: "{controllers}.dom.scrubberContainer",
             options: {
                 model: "{controllers}.model",
                 applier: "{controllers}.applier",
                 events: {
                     onScrub: "{controllers}.events.onScrub",
                     afterScrub: "{controllers}.events.afterScrub",
                     onStartScrub: "{controllers}.events.onStartScrub"
 }
            }
        }
     }
});
```
# <span id="page-3-0"></span>Examples of "{arguments}.x"

The example below uses the "{arguments}.x" syntax on line 9 to deliver the first and second arguments passed to listeners to the onMove event to the fluid.moduleLayout.onMoveListener function.

```
fluid.defaults("fluid.moduleLayoutHandler", {
     gradeNames: ["fluid.layoutHandler", "autoInit"],
     events: {
         onMove: "{reorderer}.events.onMove"
     },
     listeners: {
         onMove: {
             listener: "fluid.moduleLayout.onMoveListener",
             args: ["{arguments}.0", "{arguments}.1", "{that}.layout"]
         }
     }
});
```
# <span id="page-3-1"></span>Examples of "{<iocss expression>}"

The example below uses an loCSS expression on line 17. The expression refers to the images selector defined (on line 4) in the moreText subcomponent (lines 10-12) that is a direct descendent of the current component.

```
 fluid.defaults("gpii.explorationTool.enactors.showMoreText", {
     gradeNames: ["fluid.viewComponent", "fluid.uiOptions.enactors", "autoInit"],
     selectors: {
         images: "img, [role~='img']"
     },
});
fluid.defaults("gpii.explorationTool.enactorSet", {
    gradeNames: ["fluid.uiEnhancer.starterEnactors", "autoInit"],
     components: {
         moreText: {
             type: "gpii.explorationTool.enactors.showMoreText"
         }
     },
     distributeOptions: {
         source: "{that}.options.moreTextSelector",
         removeSource: true,
         target: "{that > moreText}.options.selectors.images"
     }
});
```
# <span id="page-4-0"></span>More Examples

```
Example 1
// Range Annotator
fluid.defaults("fluid.pagedTable.rangeAnnotator", {
     gradeNames : ["fluid.eventedComponent", "autoInit"],
     listeners : {
         "{pagedTable}.events.onRenderPageLinks" : {
             funcName : "fluid.pagedTable.rangeAnnotator.onRenderPageLinks",
             args : ["{pagedTable}", "{arguments}.0", "{arguments}.1"]
         }
     }
});
// Paged Table
fluid.defaults("fluid.pagedTable", {
    gradeNames : ["fluid.pager", "fluid.table", "autoInit"],
    components : {
        rangeAnnotator : {
            type : "fluid.pagedTable.rangeAnnotator"
         }
     },
 ...
});
```
Example 1 above defines a rangeAnnotator, which is used as a subcomponent of a pagedTable. This definition uses several IoC references:

- on line 5, the expression "{pagedTable}.events.onRenderPageLinks" is used to refer to the onRenderPageLinks event of the pagedTa ble component
- on line 7, three IoC references are used:
	- "{pagedTable}.events.onRenderPageLinks" refers to the pagedTable component
	- "{arguments}.0" and "{arguments}.1" refer to the first and second arguments supplied when the source event is fired (onRender PageLinks)

#### **Example 2**

```
 fluid.defaults("fluid.videoPlayer.languageControls.eventBinder", {
     gradeNames: ["fluid.eventedComponent", "autoInit"],
     listeners: {
         "{button}.events.onPress": "{menu}.toggleView"
 }
});
```
Example 2 above uses two IoC references on line 4:

- "{button}.events.onPress" refers to the onPress even of the button component
- "{menu}.toggleView" refers to the toggleView method of the menu component

### **Example 3**

```
fluid.defaults("fluid.uploader", {
     gradeNames: ["fluid.viewComponent", "autoInit"],
     components: {
         uploaderImpl: {
             type: "fluid.uploaderImpl"
         }
     },
     distributeOptions: {
         source: "{that}.options",
         removeSource: true,
         exclusions: ["components.uploaderContext", "components.uploaderImpl"],
         target: "{that > uploaderImpl}.options"
 }
});
```
Example 3 above uses IoC references in the distributeOptions block:

- line 9 identifies the options block of the current that (i.e. fluid.uploader)
- line 12 identifies the uploaderImpl subcomponent of the current that (defined on line 4) (see [IoCSS](https://wiki.fluidproject.org/display/docs/IoCSS) for more information about this notation)

# <span id="page-5-0"></span>Reserved IoC Names

The following names are reserved within the IoC system:

- $that$
- arguments
- options
- container
- source
- sourcePath
- change

As a result, you should typically avoid defining types that use these names as the final segment (e.g "todoList.source" or "todoList.panel.container"), since it will be impossible to resolve references to these components in many contexts.